**Shaklee** cademy

**informasi bulanan** Panduan Akses Shaklee Academy

## **PANDUAN AKSES**

Pembelajaran menjadi lebih mudah dengan Shaklee Academy. Ikuti langkah berikut dan terokai pengalaman pembelajaran yang inovatif dan lancar sekarang!

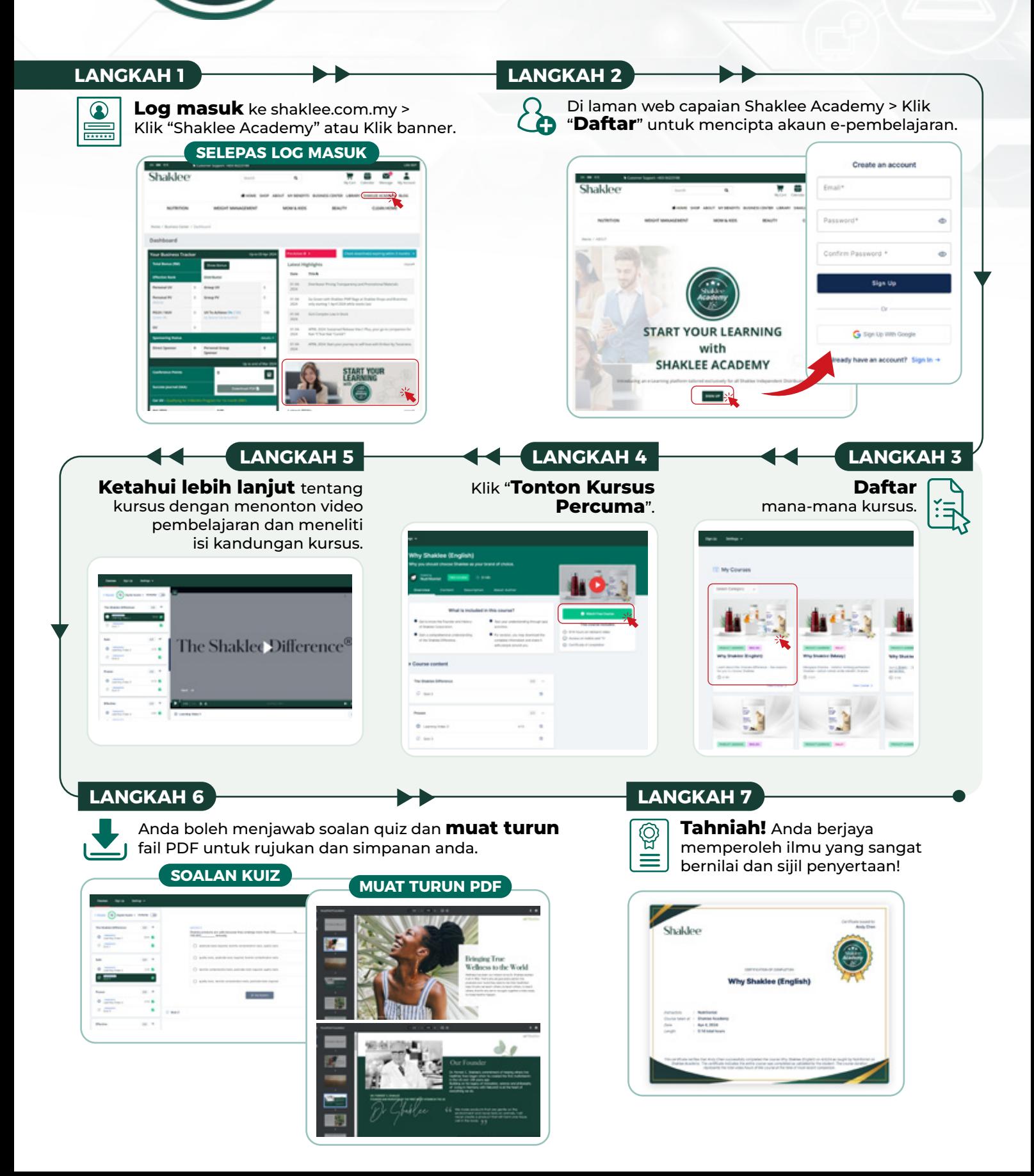